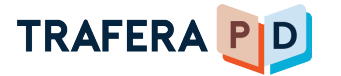

GETTING STARTED

## Logging in to **On-Demand Trafera PD**

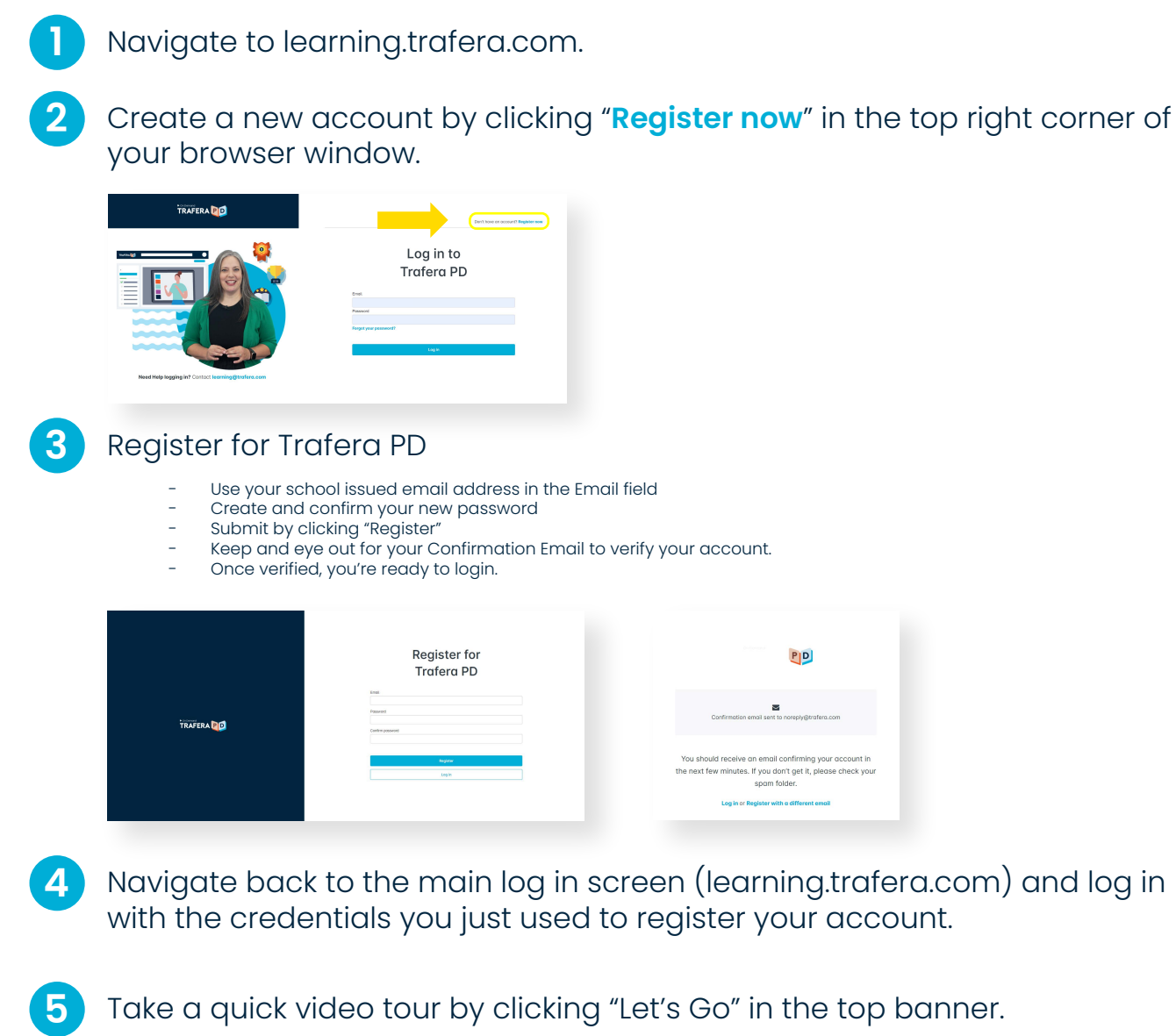

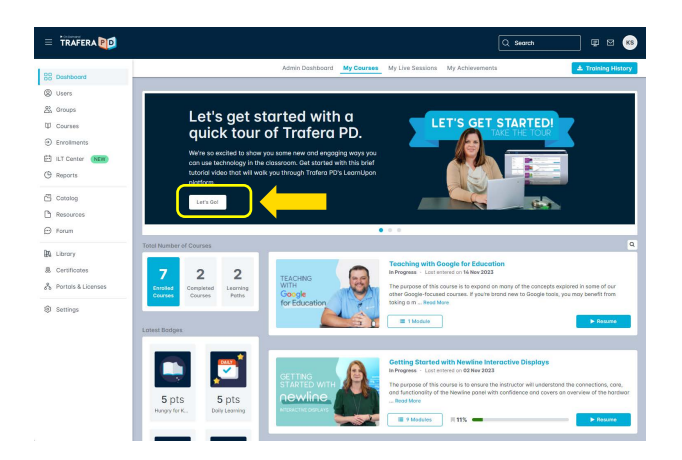

*Contact learning@trafera.com if you need further assistance logging in.*